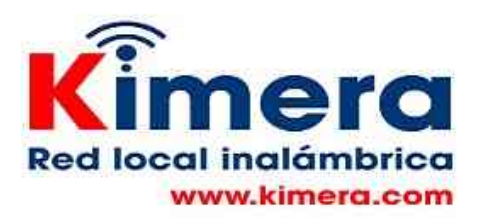

## **OPCIÓN SUBIR - SU USO**

Permite cargar y acceder archivos en el servidor

Esta opción permite "subir" al servidor en la red local archivos y acceder los archivos que se encuentran allí.

Esta opción permite a un estudiante subir el archivo correspondiente a una tarea o a un reporte de una actividad al servidor de forma tal que el docente ll pueda descargar y revisar. Los archivos que se encuentran allí pueden ser accedidos por cualquiera persona que tenga acceso a la red local.

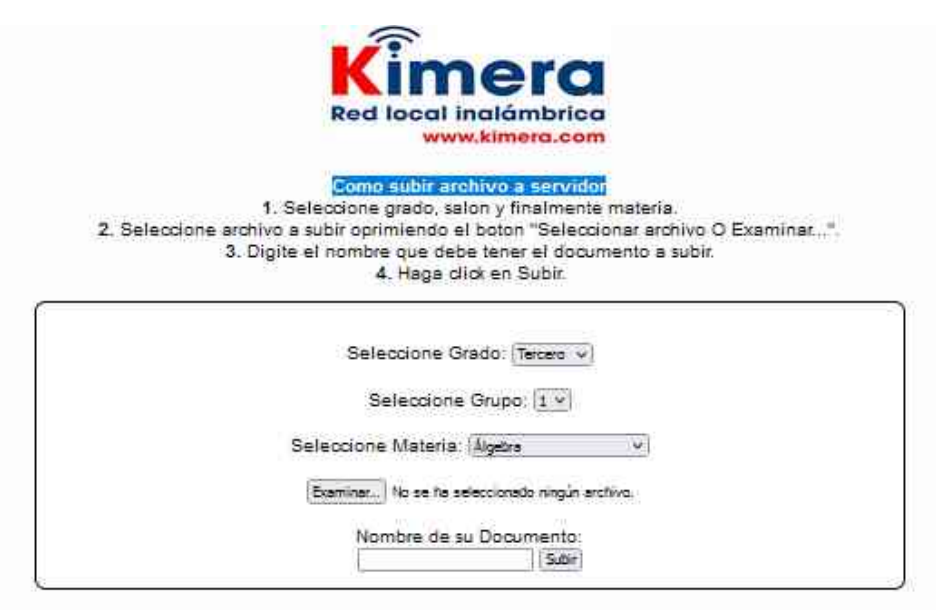

Tener en cuenta que el estudiante debe asignar nombre al archivo que suba, este nombre debe identificar de qué trata el archivo y qué estudiante lo envía. Esto con el fín de evitar que suba el archivo con el nombre original y el docente no sepa de quíen es el archivo.

Es necesario revisar periódicamente esta carpeta para descargar o borrar los archivos que ya no se requieran.